#### **TP : identifier l'intérêt d'une gestion électronique des documents (GED)**

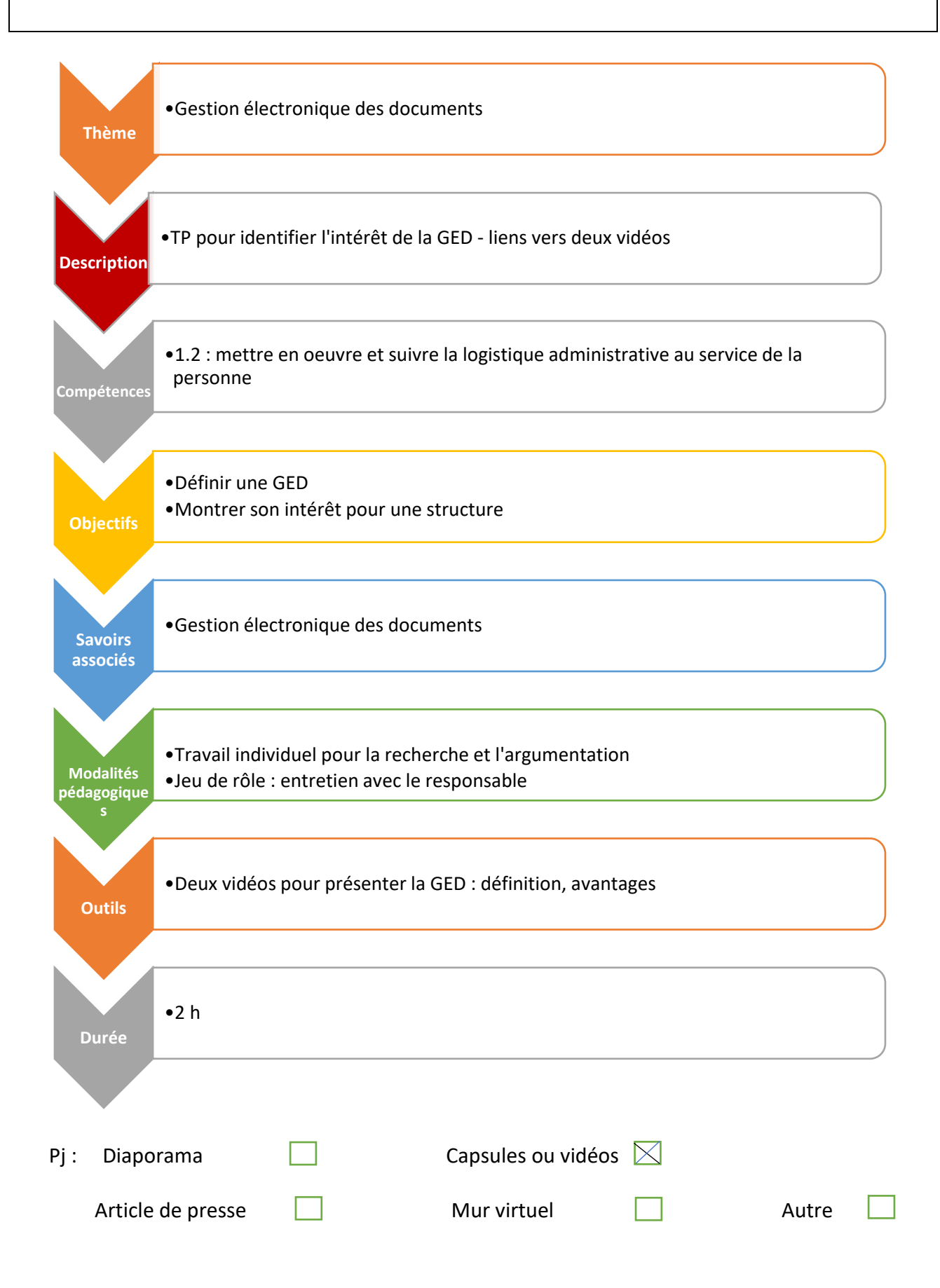

# Thème 3 : mettre en œuvre la GED (gestion électronique des documents) TP : argumenter l'intérêt d'une GED

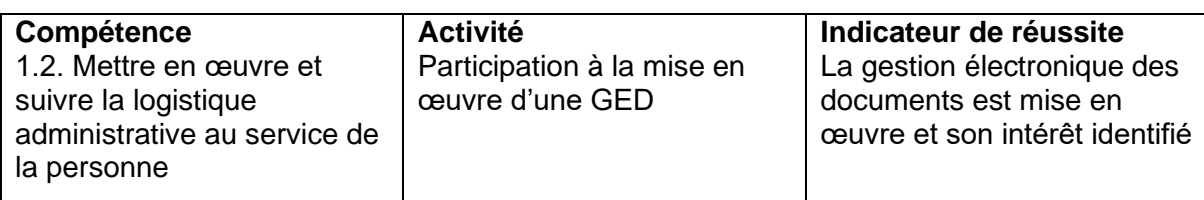

# **Objectifs : Définir la GED Identifier ses avantages Argumenter l'intérêt d'une gestion électronique des documents pour la structure**

## **Contexte professionnel**

L'association CARITAS vient en aide aux personnes en situation de grande précarité sur l'ensemble du territoire alsacien. Elle a plusieurs antennes, dont celle de Colmar. Une équipe composée d'un responsable d'antenne, son assistante (vous-même) et 250 bénévoles assurent le fonctionnement et l'organisation des activités de l'antenne.

Différentes activités sont menées par l'antenne colmarienne :

- Une épicerie sociale : elle assure une aide alimentaire moyennant une participation financière des bénéficiaires de 10 % du prix des denrées. Les bénévoles de l'épicerie sociale constituent des dossiers administratifs pour chaque bénéficiaire
- Des ateliers autour de thématiques telles que la gestion budgétaire, le surendettement ou la préparation de repas à moindre coût
- Des ateliers de soutien à la parentalité pour les familles orientées par des travailleurs sociaux de la commune.

Toutes ces activités génèrent des documents papiers :

- les dossiers usagers comprenant des documents divers (les pièces justificatives, les demandes d'inscriptions aux ateliers ou à l'épicerie sociale,…)
- les dossiers des salariés
- les dossiers des bénévoles
- des documents comptables pour la structure.

#### **Missions du TS SP3S**

Vous venez d'être recruté comme adjoint au responsable de l'antenne CARITAS de Colmar (Monsieur JEAN) pour faire face à une augmentation conséquente de l'activité de l'association. Vos missions sont :

- l'accueil physique et téléphonique du public
- la gestion des dossiers des usagers en lien avec les bénévoles
- la gestion administrative de l'antenne.

## **Activité**

Jusqu'à présent, Monsieur JEAN était seul à assurer la gestion de tous les documents administratifs de la structure. Il avait l'habitude des documents papiers. Face à un accroissement important de l'activité, il n'arrive plus à organiser cette activité. Il perd des documents et cette situation créée des tensions dans l'équipe ; ni lui ni les bénévoles ne sont satisfaits de l'organisation actuelle. Monsieur JEAN souhaite une gestion différente des documents administratifs, d'autant que d'autres antennes de CARITAS ont commencé à mettre en place une gestion électronique des documents. Il vous demande de lui expliquer ce qu'est une GED et ses intérêts pour la structure.

**Vous lui présenterez les résultats de votre recherche lors d'un entretien de 10 mn.**

**\*\*\*\*\*\*\*\*\*\*\*\*\*\*\*\***

#### **Annexe 1 : la GED : définitions et avantages-1 mn pour comprendre**

**<https://www.youtube.com/watch?v=D2o682Jatx0>**

**Annexe 2 : qu'est-ce que la GED ?** 

**<https://www.youtube.com/watch?v=FzO66vTGOjQ>**